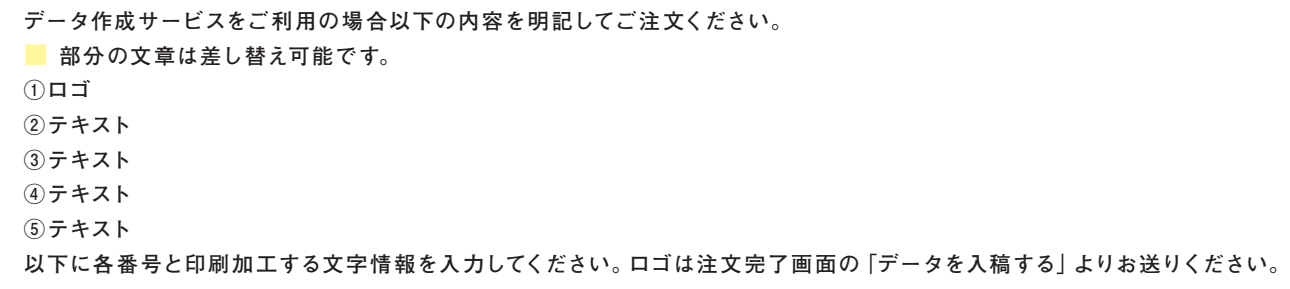

表 面

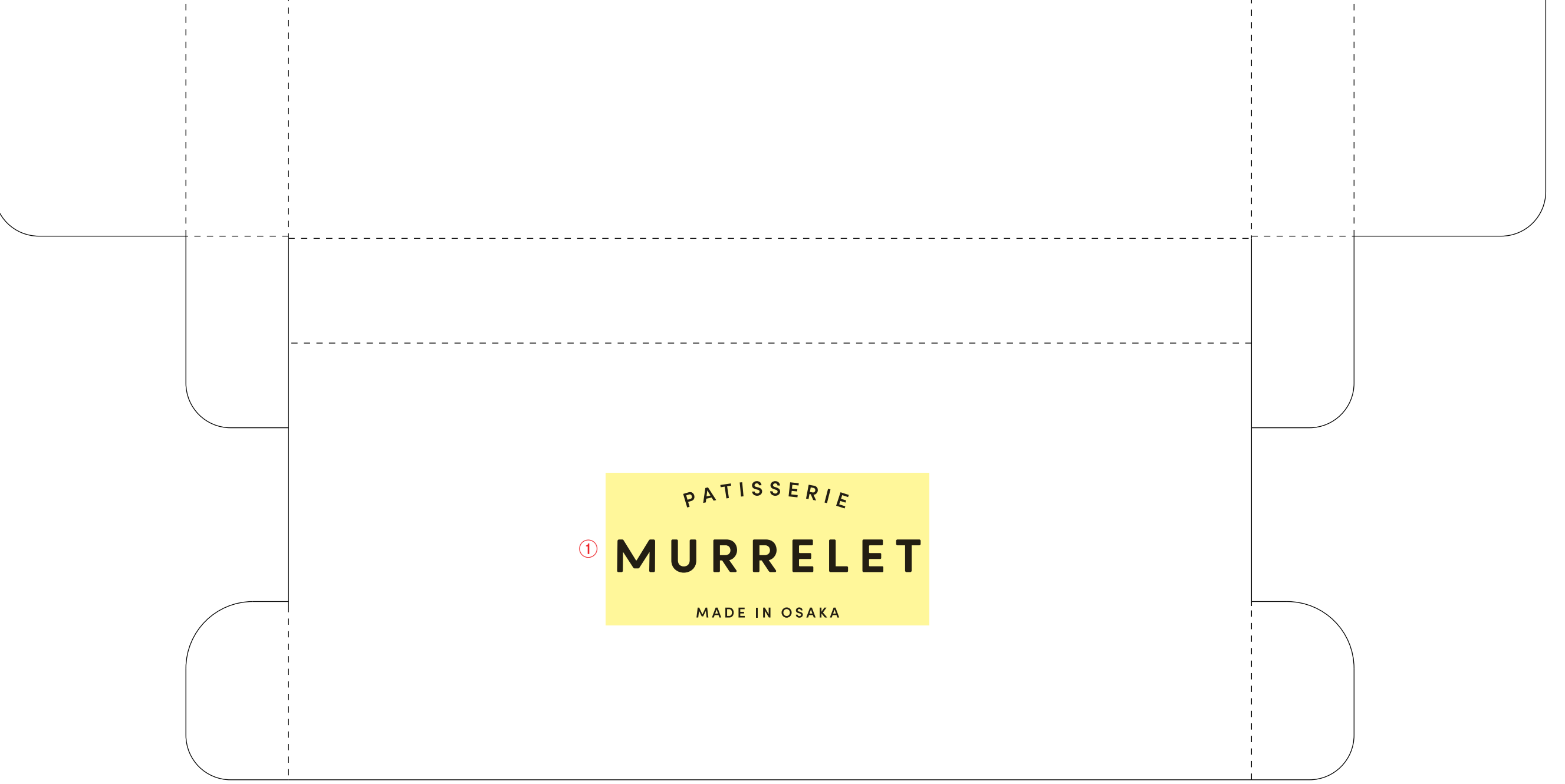

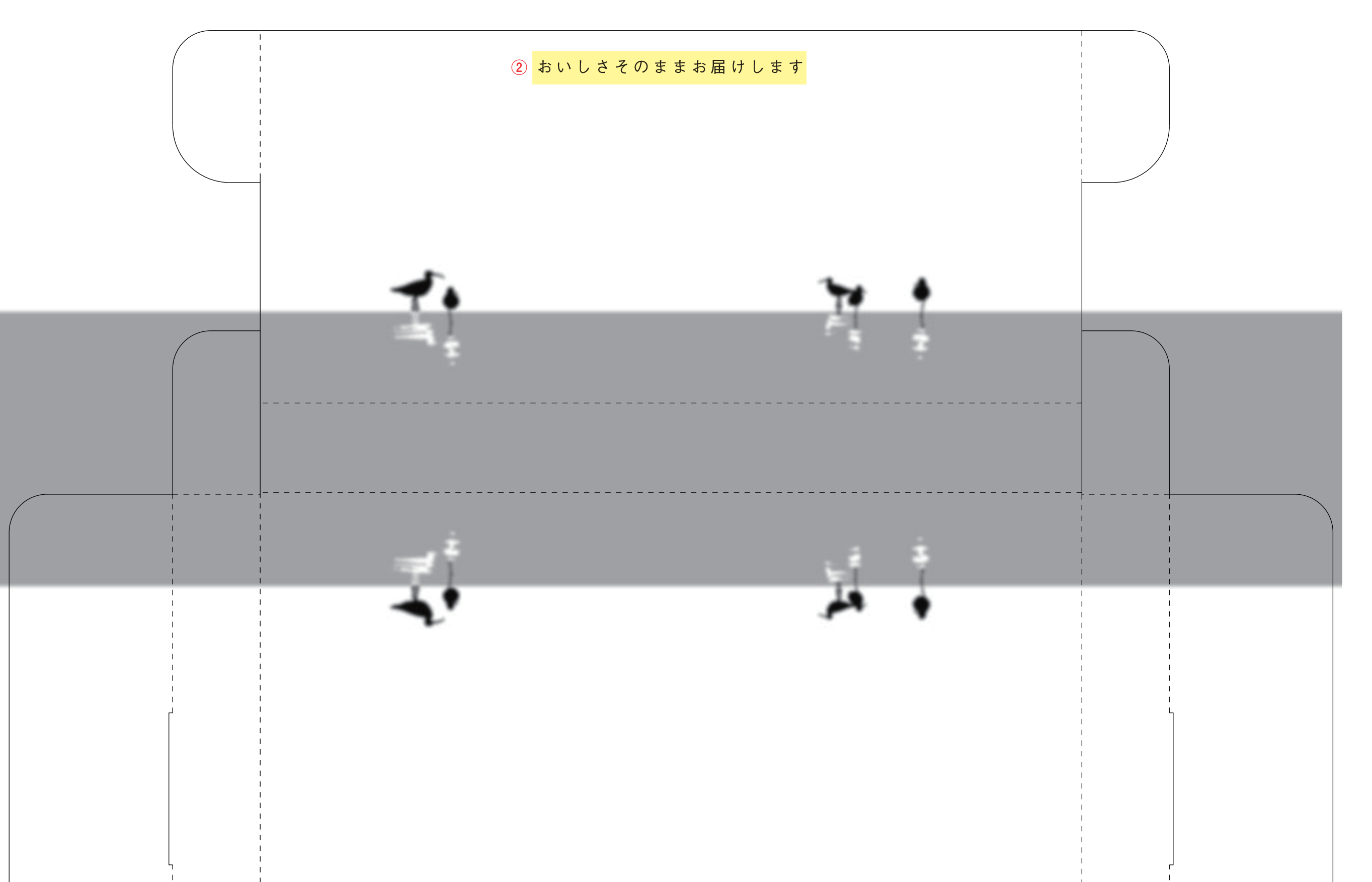

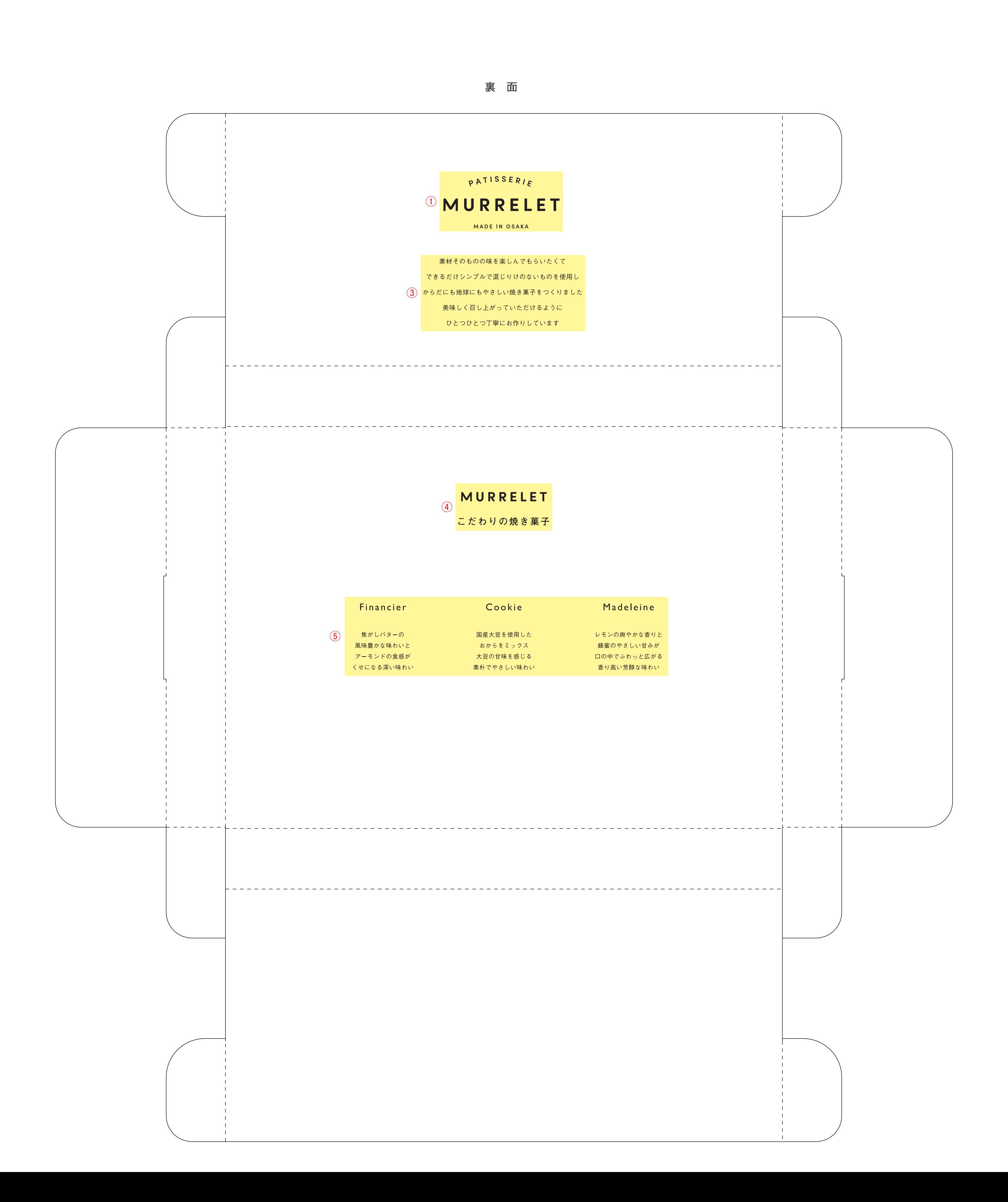